## **verborgene Felder / versteckte Felder:**

Das sind im IFW Felder in Masken und Spalten in Auswahllisten, die nur mit zusätzlichen Benutzerrechte angesehen werden können. Solche Felder enthalten interne Informationen wie Einkaufspreise, Provisionen oder Margen.

Die Felder können mit der Tastenkombination Strg + F3 oder mit dem Icon  $\sim$  an- und abgeschaltet werden. Auch bei [Ausdrucken](https://wiki.ifw.de/wiki/doku.php?id=:anwender:bedienelemente:drucken_und_exportieren) und Exporten werden die [versteckten Felder](https://wiki.ifw.de/wiki/doku.php?id=:anhang:glossar:verborgene_felder) nur ausgegeben, wenn Sie die entsprechenden Nutzerrechte haben. Andernfalls bleiben manche Bereich auf dem Ausdruck leer. Sollten Sie die versteckten Felder nicht einschalten können, wenden Sie sich an Ihren Systembetreuer.

[Komfortfunktionen](https://wiki.ifw.de/wiki/doku.php?id=tag:komfortfunktionen&do=showtag&tag=Komfortfunktionen)

From: [IFW Wiki](https://wiki.ifw.de/wiki/) - **www.wiki.ifw.de**

Permanent link: **[https://wiki.ifw.de/wiki/doku.php?id=anhang:glossar:verborgene\\_felder](https://wiki.ifw.de/wiki/doku.php?id=anhang:glossar:verborgene_felder)**

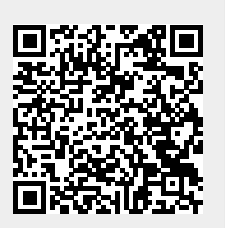

Last update: **15.03.2018 12:21**